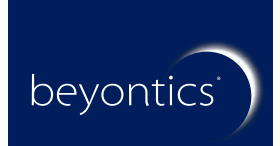

# beyontics Schulungskatalog

## **Empower**® **3 Trainings**

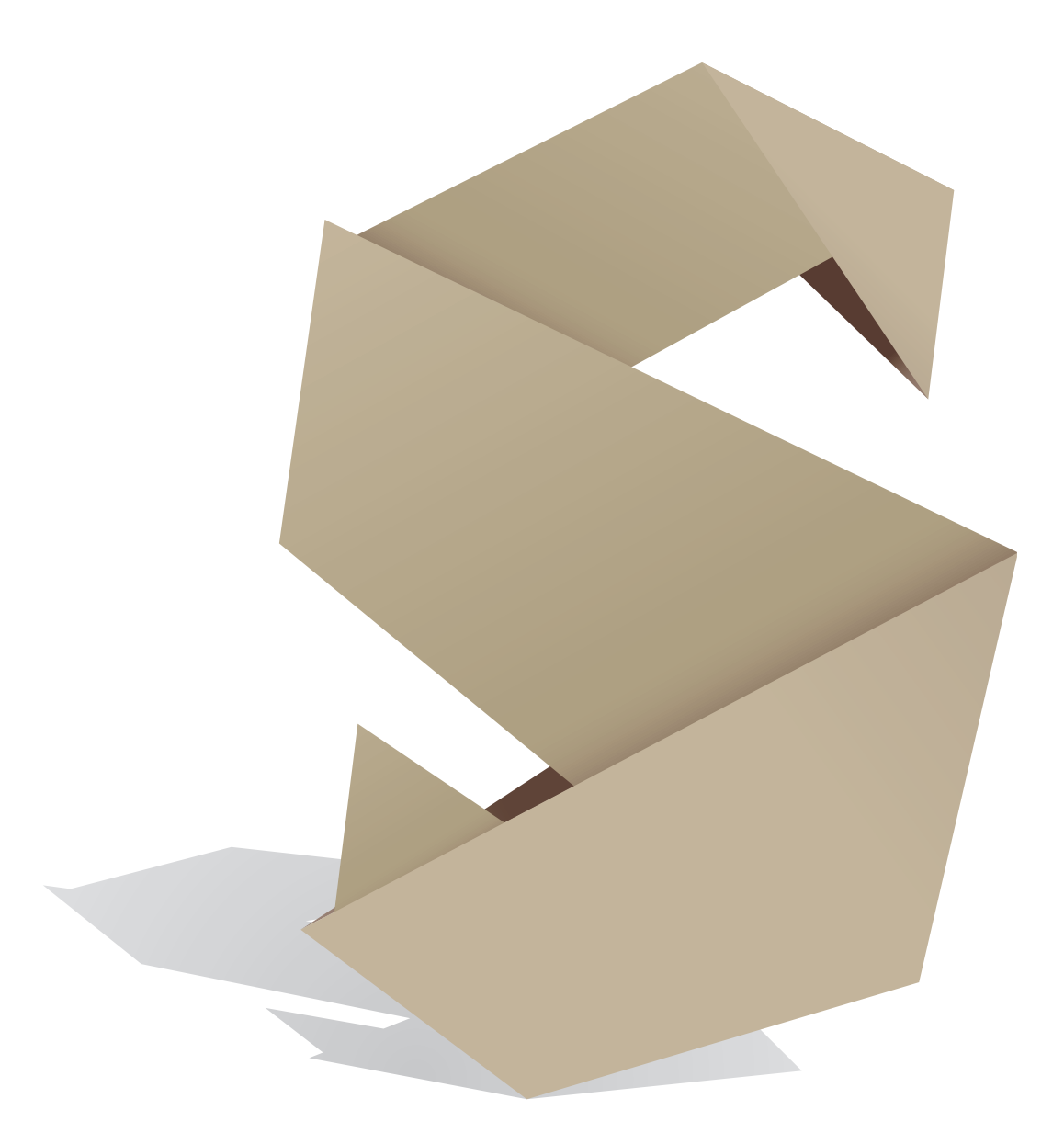

www.beyontics.com

**beyontics GmbH** Altonaer Straße 79-81 D- 13581 Berlin

Telefon: +49 30 36432319 Telefax: +49 30 36431977 E-Mail: info@beyontics.com

Geschäftsführer: Arno Simon Amtsgericht: Berlin-Charlottenburg HRB 74211 Umsatzsteuer-Identifikationsnummer: DE185286048

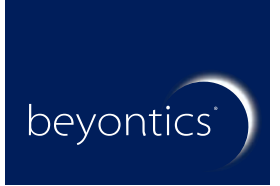

www.beyontics.com

**Empower**® **3 Trainings**

*"Die beyontics-Mitarbeiter verstehen ihr Business wirklich und können sehr gut auf individuelle Bedürfnisse reagieren. Wir raten: Kaufen Sie sich ein Training bei beyontics."*

# beyontics Schulungskatalog

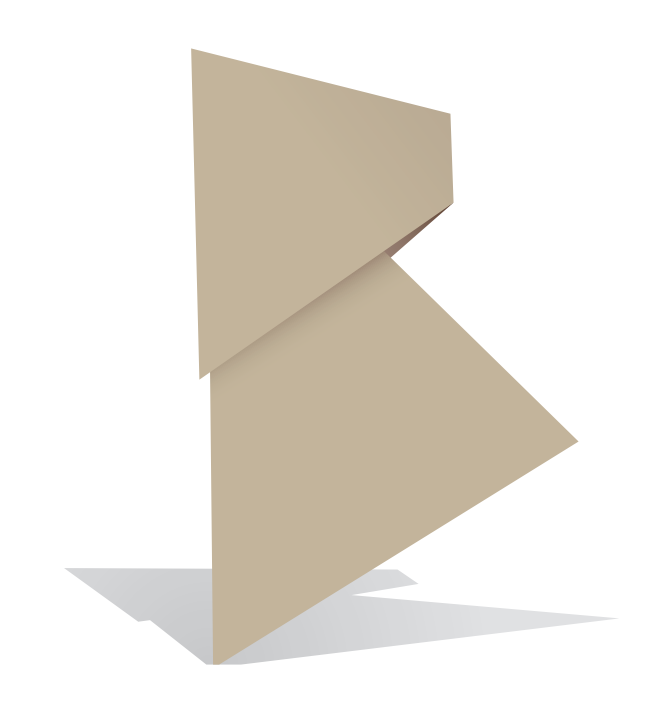

## **Empower<sup>®</sup> 3 Basics**

In diesem zweitägigen Training erlernen Sie die Grundlagen der Bedienung der Waters Empower®3 Software. An Hand von praktischen Beispielen und unter Verwendung eines HPLC Systems erstellen Sie Methoden zur Datenaufnahme und Auswertung. Bei allen Arbeitsschritten berücksichtigen wir die Anforderungen eines GxP Labors an Dokumentation und Nachvollzieh barkeit.

- **Überblick über den Aufbau eines Empower** ®**3 Systems**
- **Login und Projektfenster**  $\bullet$
- **Überblick Run Samples**  $\bullet$
- **Instrumenten Methode: Detaillierte Beschreibung in Abhängigkeit**   $\bullet$ **der verwendeten Geräte**
- **Einfachinjektionen und das Editieren einer Instrumenten Methode**
- **Erstellen von Sample Sets mit:**
	- **Bracketing**
	- **Definition von Blindläufen und Kontroll oder Systemeignungsproben**  $\bullet$
	- $\bullet$ **Anwendung von Custom Fields**
	- **Abschaltmethode**
- **Sample Sets: Run Edit Abort**   $\bullet$
- **Warteschleife für Sample Sets**  $\bullet$
- **Entwickeln einer Processing Methode**  $\bullet$
- **Verifizierung der Kalibrierungskurve**  $\bullet$
- **Die wesentlichen Bestandteile der Peaktabelle**
- **Parameter der Processing Method: Traditionelle oder Apex Track Integration?**
- **Praktische Übungen mit unterschiedlichen Methoden**

Im Schulungspreis enthalten sind maximal 10 Schulungsdokumentationen: **Empower** ®**3 – Der Einstieg mit 59 Seiten**

**Dauer: 2 Tage**

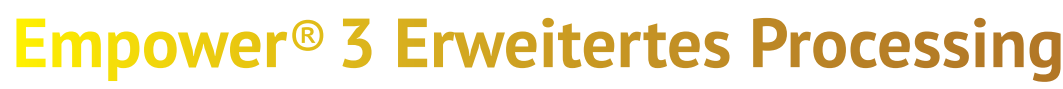

Nutzen Sie die Möglichkeiten, die in Empower® stecken: Das Organisieren von Proben in SampleSets und die Anwendung von Integration Events, Peak Grouping und Suitability Funktionen anhand von Fallbeispielen aus der Praxis.

- **Parameter der Processing Method**  $\bullet$
- $\bullet$
- **Vergleich Traditionelle vs. ApexTrack Integration Parameter der Component Table: Anwendung anhand von Beispielen**  $\bullet$ **Das Prozessieren von Channels mit unterschiedlichen Processing Methods**
- $\bullet$
- **Peak Grouping und System Suitability Funktionen**
- **Manuelle Integration und Reprozessieren von Ergebnissen**  $\bullet$
- **ICH Impurity Funktion**
- **Audittrail-Funktionen**

Voraussetzung: Einsteiger Schulung oder entsprechende Grundkenntnisse werden vorausgesetzt, maximal 10 Teilnehmer.

Im Schulungspreis enthalten sind maximal 10 Schulungsdokumentationen: **Empower** ®**3 – Erweitertes Processing mit 64 Seiten**

**Dauer: 1 Tag**

## **Empower<sup>®</sup> 3 Erweitertes Processing PLUS**

Im Schulungspreis enthalten sind maximal 10 Schulungsdokumentationen. **Empower** ®**3 – Erweitertes Processing mit 62 Seiten** sowie 3 Stück des Handbuch: **Empower** ®**3 – Das kompakte Handbuch für den Endanwender mit 412 Seiten**

**Dauer: 1 Tag**

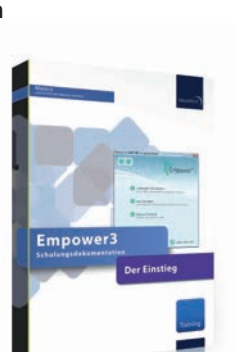

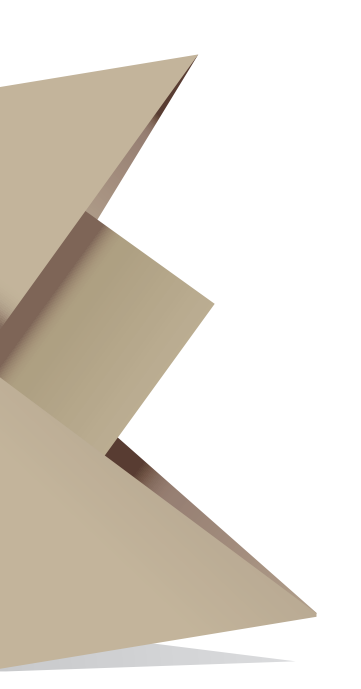

- 
- 
- 

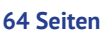

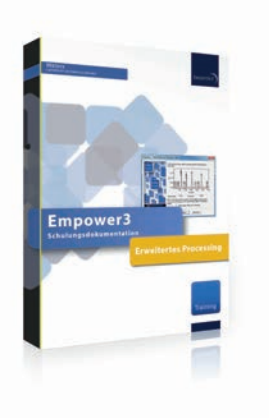

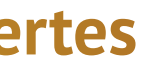

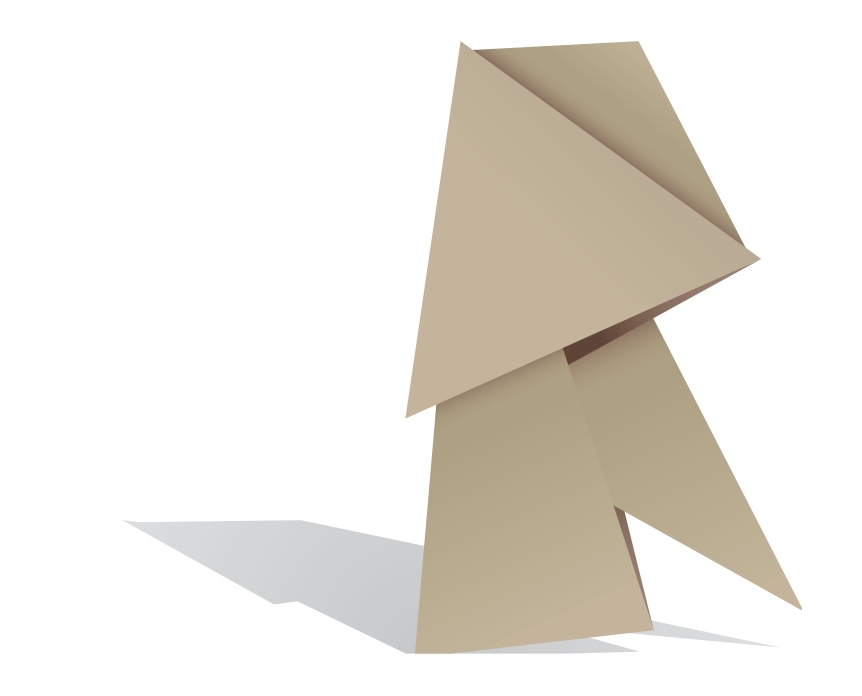

## **Empower<sup>®</sup> 3 Report Training**

Reports in Empower® bieten vielfältige Möglichkeiten Ergebnisse darzustellen und sich die Grundlage für den Export von Daten. In diesem Training erlernen Sie die Grundlagen der Reportgestaltung und erhalten Tipps zu Layout und Gestaltung. Am Beispiel eines Einzel- und eines Zusammenfassungsreports erstellen Sie Reportmethoden zur Ausgabe eines Result Sets.

- **Überblick über den Report Publisher**
- **Erzeugen eines Einzelreports**
- **Grundlagen der Reporterstellung**  $\bullet$
- $\bullet$ **Tipps zu Layout und Gestaltung**
- **Erzeugen eines Summary Reports mit:**
	- **•** Daten Filtern
	- **Gruppieren von Daten**
- **Chromatogramme und Charts**
- **Verwalten von Reports**
- **Technischer Aufbau und Parameter der Instrumenten Methode**
- **Datenaufnahme**
- **Extrahieren von Chromatogrammen und Spektren**
- **Anlegen einer Spektrenbibliothek**  $\bullet$
- **Manuelle und automatische Spektrensuche**
- **Funktionen der Peakreinheitskontrolle**
- **Praktische Übungen**  $\bullet$

Voraussetzung: Einsteiger Schulung oder entsprechende Grundkenntnisse werden vorausgesetzt, maximal 10 Teilnehmer.

Im Schulungspreis enthalten sind maximal 10 Schulungsdokumentationen: **Empower**®**3 – Reporting mit 55 Seiten**

**Dauer: 1 Tag**

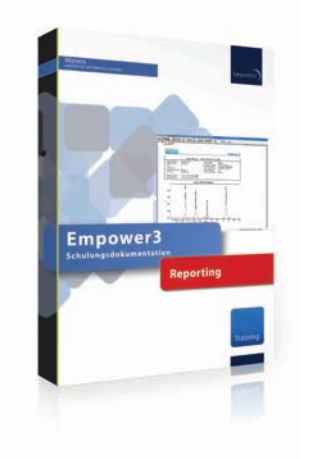

## **Empower<sup>®</sup> 3 Dioden Array Option**

Dieser Kurs vermittelt Ihnen Kenntnisse zur Anwendung von Waters oder Agilent Diodenarray Detektoren. In praktischen Übungen lernen Sie die Möglichkeiten und Besonderheiten der Datenaufnahme und –auswertung kennen. Neben den Grundlagen der Photo Dioden Array-Detektion wird die Erstellung von Instrumentenmethoden und Spektrenbibliotheken aufgezeigt und die Spektrenermittlung sowie die Handhabung der Peakreinheitserkennung geschult.

Voraussetzung: Einsteiger Schulung oder entsprechende Grundkenntnisse werden vorausgesetzt, maximal 10 Teilnehmer.

Im Schulungspreis enthalten sind maximal 10 Schulungsdokumentationen: **Empower**®**3 – Dioden Array mit 43 Seiten**

**Dauer: 1 Tag**

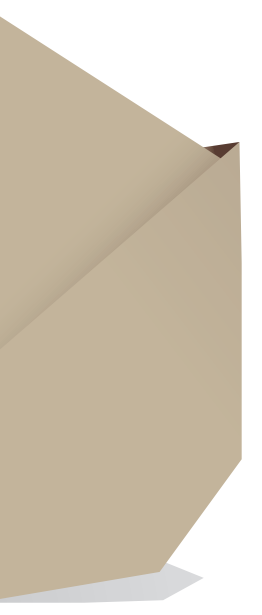

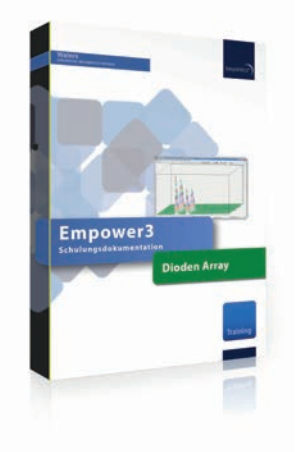

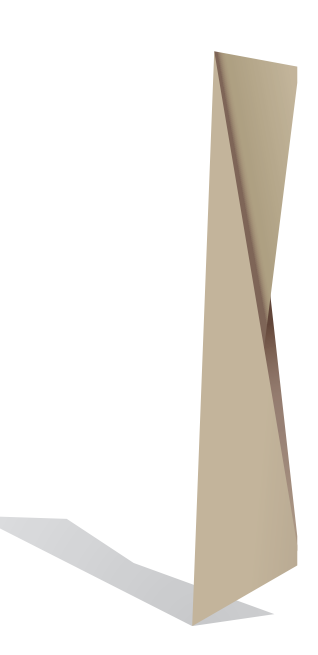

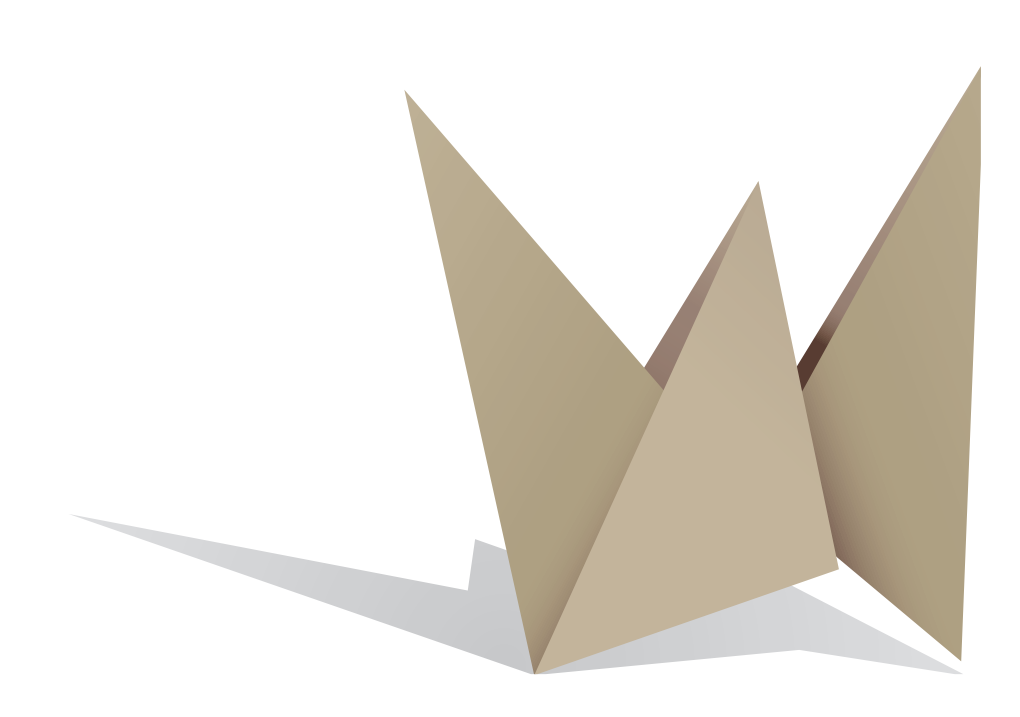

## **Empower<sup>®</sup> Individueller Workshop**

Wir stellen Ihnen gerne einen Schulungsplan zusammen, der auf Ihre speziellen Anforderungen zugeschnitten ist. Möchten Sie z.B. nach der Implementierung von Empower® die Logik Ihrer Tabellendokumentation (z.B. in Excel) in Empower® abbilden oder benötigen Sie eine Vertiefung zum Thema Validierung von Reports im GxP-Umfeld? Sie sagen uns was Sie brauchen und wir erarbeiten für Sie eine Schulung nach Maß.

- **Auswahl geeigneter Parameter für einen kompakten Audit Trail Ausdruck**
- **Festlegung des Audit Trail-Layouts und Schutz des Layouts**  $\bullet$
- **Maßnahmen zur Sicherung der Audit Trail Daten: Schutz vor Löschung, Überschreiben etc.**  $\bullet$
- **Neu in Empower**®**3: Result Audit Viewer Window**  $\bullet$

Hier einige Beispiele von Kundenwünschen aus der Praxis:

### **Audit Trail**

### **Arbeiten mit Empower**®**3**

- **Einsatz von View Filtern**
- **Organisation von Daten (Projektstruktur und Custom Fields)**  $\bullet$
- **Auswertung von Chromatogrammen**  $\bullet$
- **Integration von komplexen Chromatogrammen**  $\bullet$
- **Sinnvoller Ablauf bei manueller Nachbearbeitung von Integrationen**  $\bullet$
- $\bullet$ **Neu in Empower**®**3: ICH Impurity**

### **Reporterstellung**

**Abhängigkeiten zwischen Reportausdruck und Methode, Sequenz sowie Rechtemanagement Sinnvolle Auswahl der Datenfelder in einem GxP-Report: Header-, Kalibrier-,** 

- **Anpassung bestehender Reports**  $\bullet$
- 
- **Wie "dynamisch" lässt sich ein vordefinierter Report gestalten?**  $\bullet$
- $\bullet$ **Proben- und Statistikdaten**
	- **Erstellung von Custom Fields**  $\bullet$
	- $\bullet$ **für GxP-Auditoren**
	- **Schutz der Reports vor Änderungen / Manipulationen**  $\bullet$
	- $\bullet$  **im Anwendungsprogramm**

**Wahl der signifikanten Dezimalstellen bei der Berechnung: Nachvollziehbarkeit** 

**Vorschläge für strukturierte Datenablage von Messdaten, Methoden und Reports**

Voraussetzung: abhängig von den gewählten Inhalten, maximal 10 Teilnehmer.

**111** 

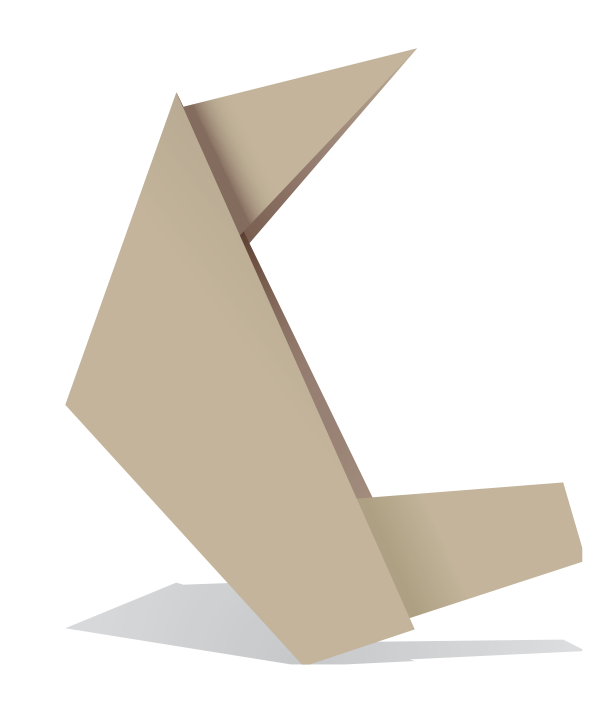

### **Empower<sup>®</sup> 3 Custom Fields**

Custom Fields sind Datenbankfelder, die vom Benutzer selbst angelegt werden können, um benutzerdefinierte Berechnungen in Empower ® zu implementieren oder Raum für zusätzliche Eingaben zu schaffen. Dieses Training veranschaulicht anhand von Beispielen aus der Praxis das Aufsetzen von Custom Fields. Die dargestellten Lösungsansätze sind so gewählt, daß die gän gigsten Anwendungsfälle abgedeckt werden. Der Teilnehmer gewinnt ein solides Verständnis für die Methodik und wird so in die Lage versetzt, seine eigenen Anforderungen sinnvoll durch Custom Fields abzubilden.

- **Erstellen von Custom Fields in Empower** ® **3**
- **Definieren von Bedingungen**
- **Interpeak und Intersample Berechnungen**  $\bullet$
- **Einsatz von Variablen**  $\bullet$
- $\bullet$  Hinweise zur Validierung

Schrittweise werden Anforderungen beschrieben, wie sie aus Prüfvorschriften im analytischen Labor hervorgehen könnten. Die konkrete Umsetzung mittels Empower ® Custom Fields wird aufgezeigt und erläutert. Voraussetzungen für die korrekte Funktionsweise werden definiert.

Voraussetzung: Tiefes Verständnis der Funktionsweise und Felder von Empower ®3, maximal 6 Teilnehmer

Im Schulungspreis enthalten sind maximal 6 Schulungsdokumentationen: **Empower** ®**3 – Praktischer Leitfaden zum Thema Custom Fields mit 72 Seiten**

**Dauer: 1 Tag**

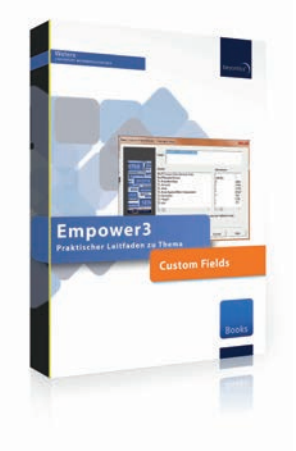

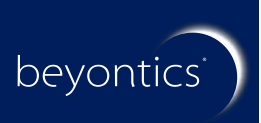

### **beyontics Zentrale**

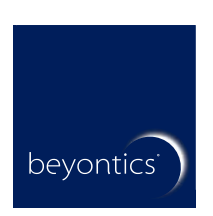

beyontics GmbH Altonaer Straße 79–81 D-13581 Berlin Deutschland Fon: + 49 30 36 43 23 19 Fax: + 49 30 36 43 19 77 info@beyontics.com

### **beyontics Regionalgesellschaften und Vertretungen**

Vaters THE SCIENCE OF WHAT'S POSSIBLE."

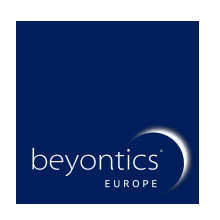

Deutschland und EU beyontics Europe GmbH Fon: +49 30 36432319 info@beyontics.com

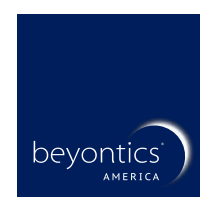

Nord- und Südamerika beyontics America Inc. Fon: +1 857 2142098 america@beyontics.com

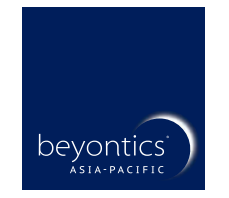

Asien-Pazifik beyontics Asia-Pacific WeChat-ID: beyontics4u asia-pacific@beyontics.com

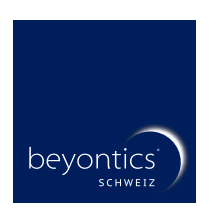

Schweiz und andere Regionen beyontics Schweiz GmbH Fon: +41 61 2254355 schweiz@beyontics.com

Partner: